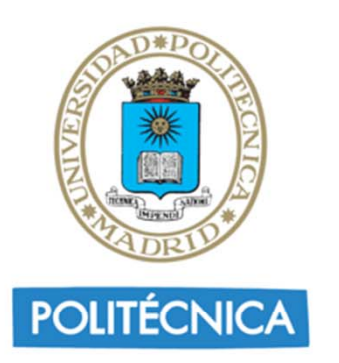

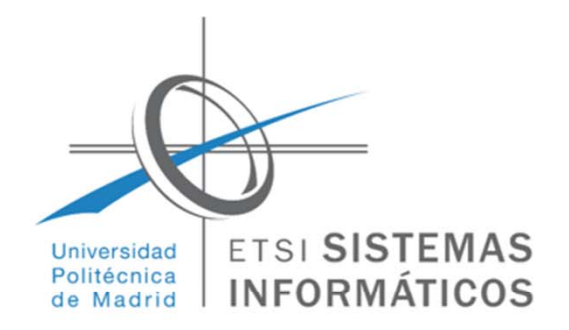

### Árboles de decisión:

 Un árbol de decisión es un modelo de predicción utilizado en el ámbito de la inteligencia artificial.

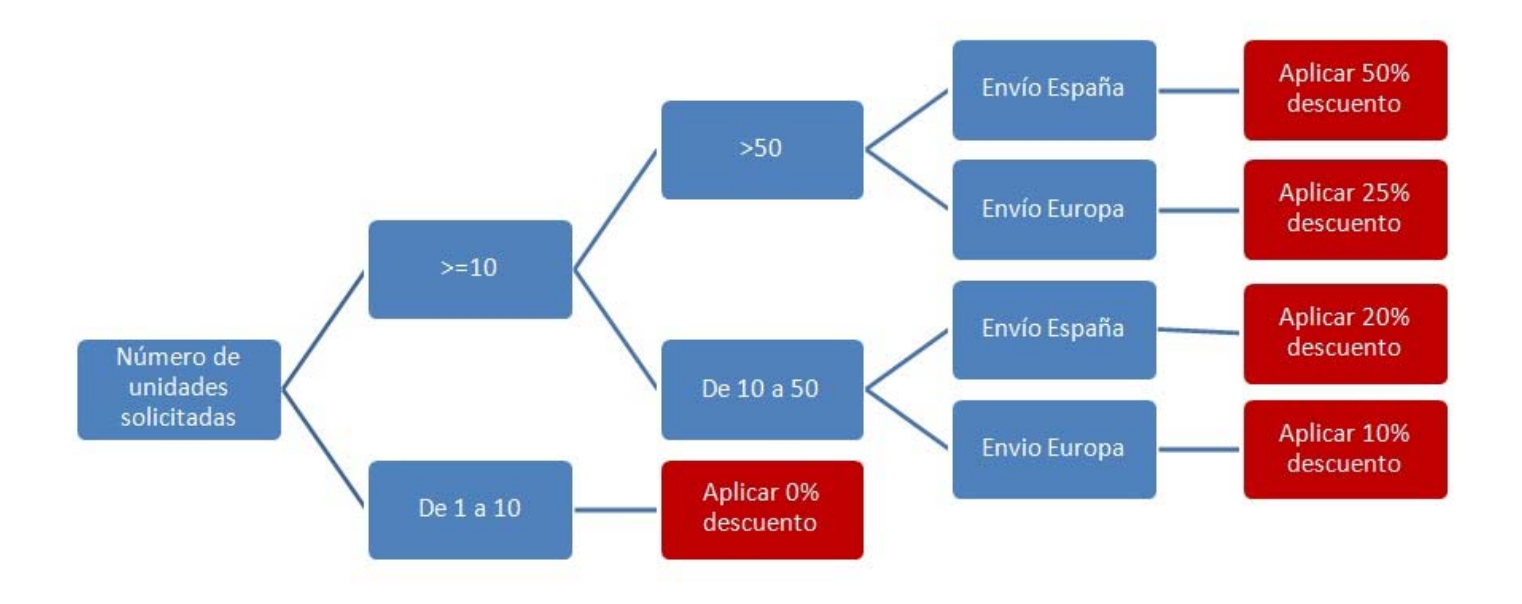

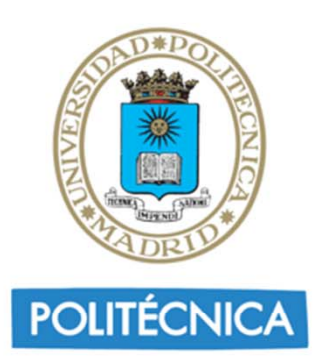

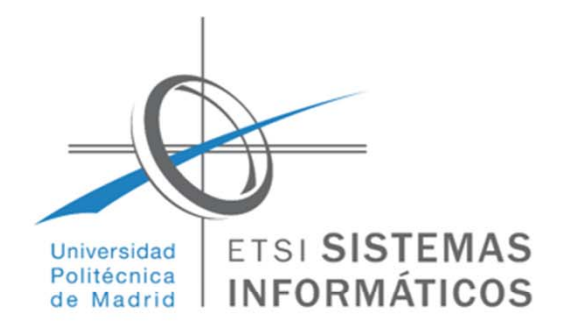

#### Funcionamiento:

 $\blacksquare$  Se realiza un test en cada nodo interno del árbol, a medida que se recorre desde la raíz hasta las hojas, para alcanzar así una decisión.

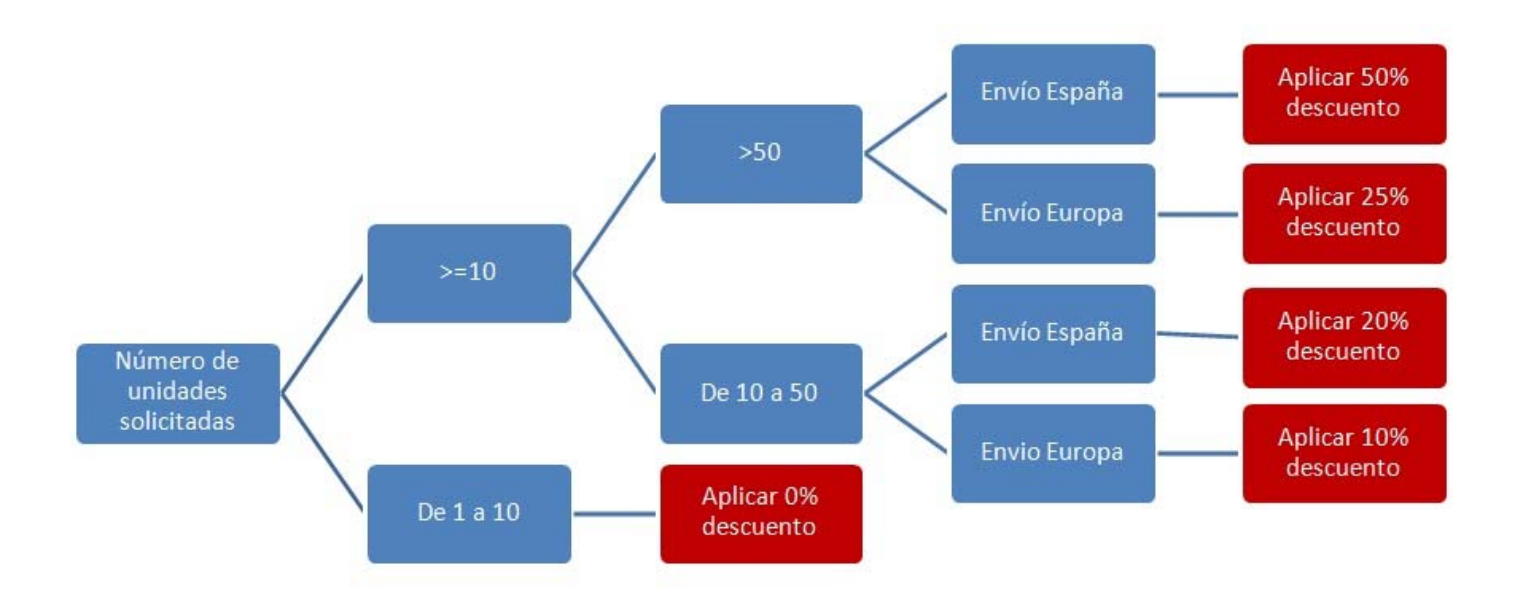

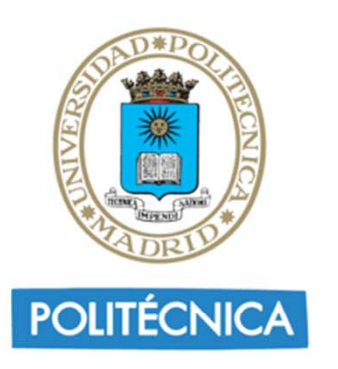

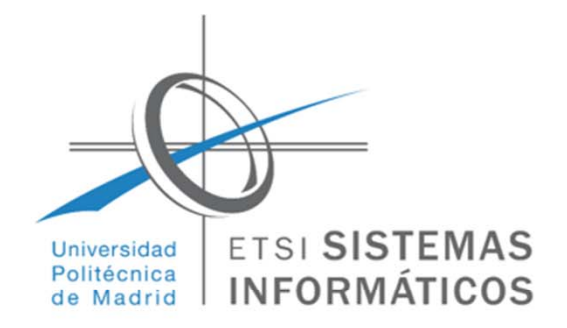

### Características:

- Un árbol de decisión indica las acciones a realizar en función del valor de una o varias variables (nodos internos) hasta llegar a una decisión (hoja).
- Es una representación en forma de árbol cuyas ramas se bifurcan en función de los valores tomados por las variables y que terminan en una acción concreta.
- Se suele utilizar cuando el número de condiciones no es muy grande. En tal caso, es mejor utilizar una tabla de decisión.
- Si utilizamos valores discretos el árbol de decisión se suele llamar clasificación, mientras que si los valores son continuos se llama regresión.

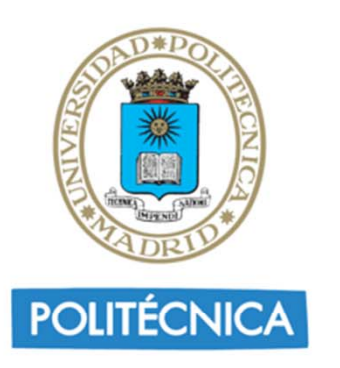

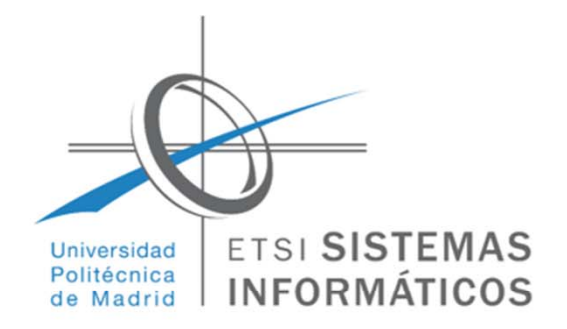

## Algoritmo ID3:

- El algoritmo ID3 es utilizado dentro del ámbito de la inteligencia artificial.
- Su uso se engloba en la búsqueda de hipótesis o reglas, dado un conjunto de ejemplos (*Machine learning*).
- Ξ El algoritmo ID3 construye árboles de decisión.
- El conjunto de ejemplos deberá estar conformado por una serie de tuplas de valores (atributos), en el que uno de ellos (el atributo a clasificar) es el objetivo y es de tipo binario.

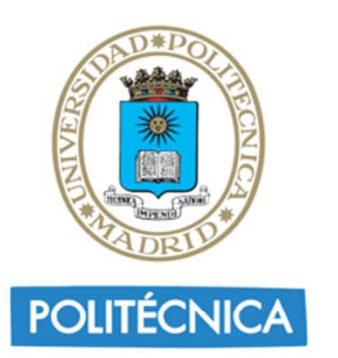

Proyecto 6

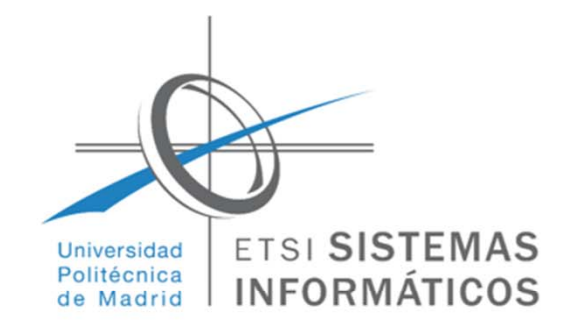

#### Un conjunto de *ejemplos*:

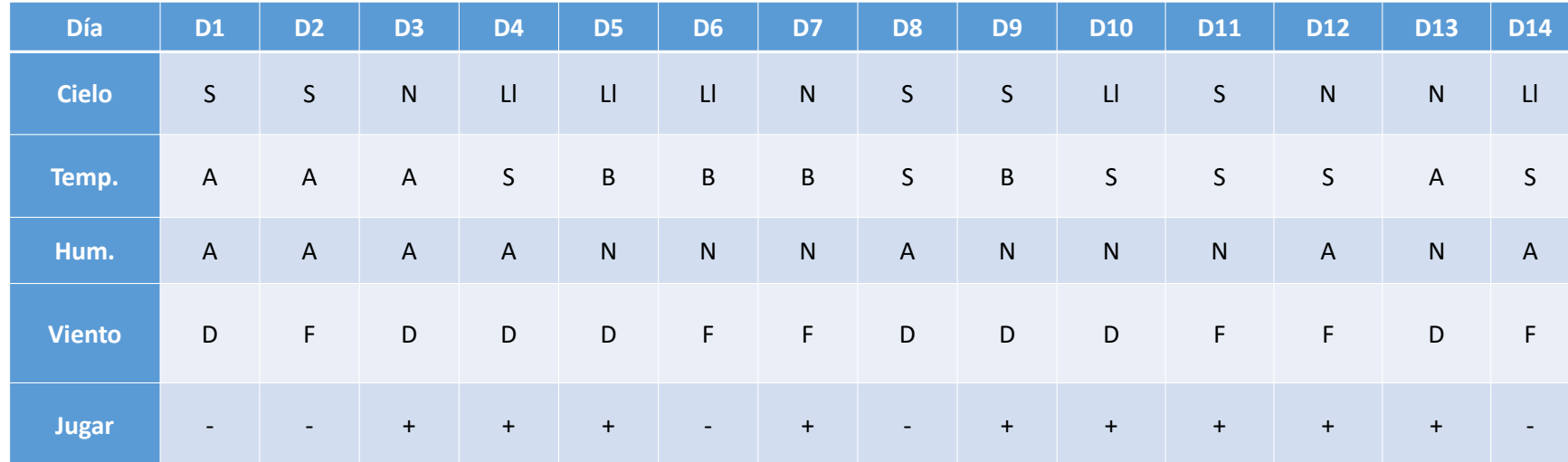

- Cielo: Sol (S), Nubes (N), Lluvia (Ll)
- Temperatura: Alta (A), Sueve (S), Baja (B)
- Humedad: Alta (A), Normal (N)
- Viento: Fuerte (F), Débil (D)

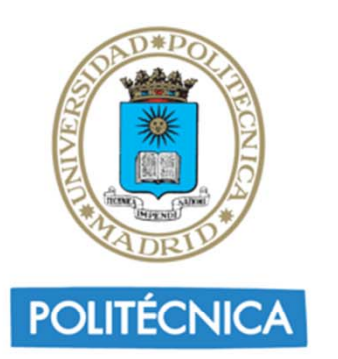

Proyecto 6

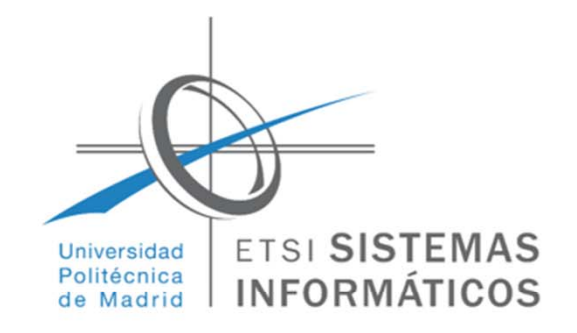

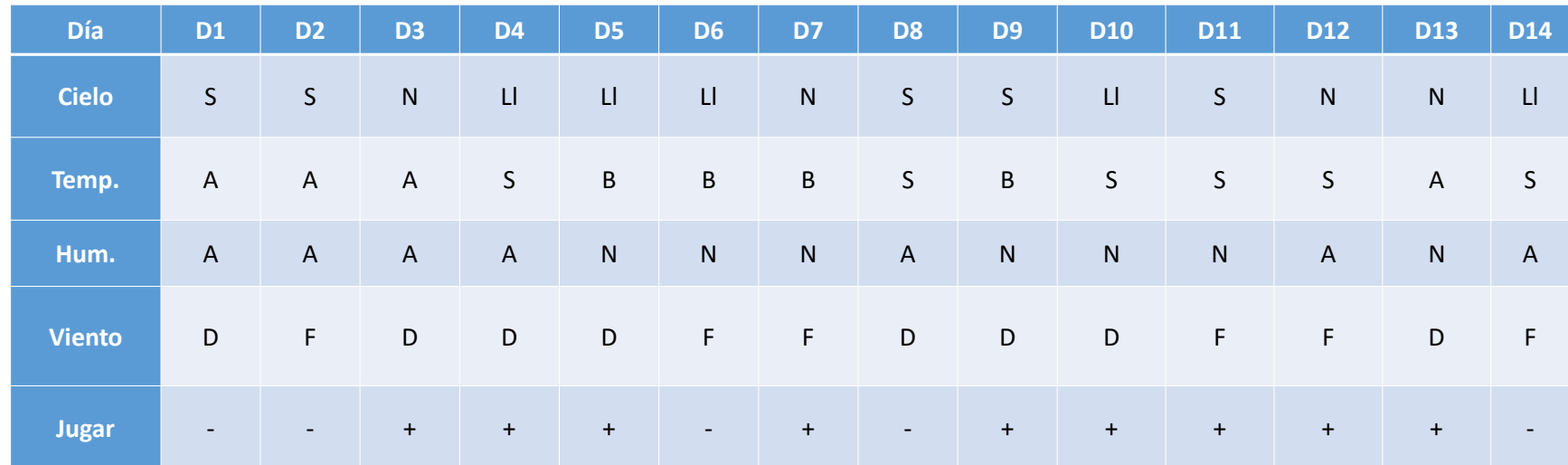

П Entropía de un conjunto:

 p: número de valores + n: número de valores –d: número total de elementos

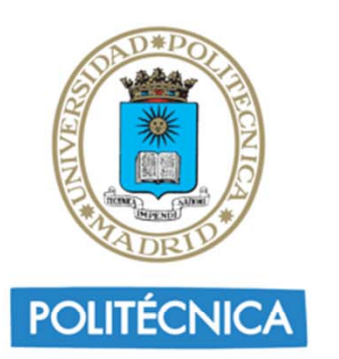

Proyecto 6

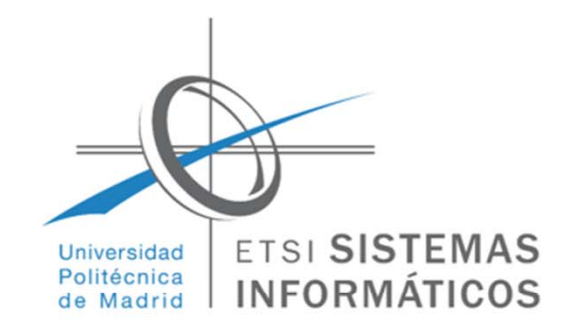

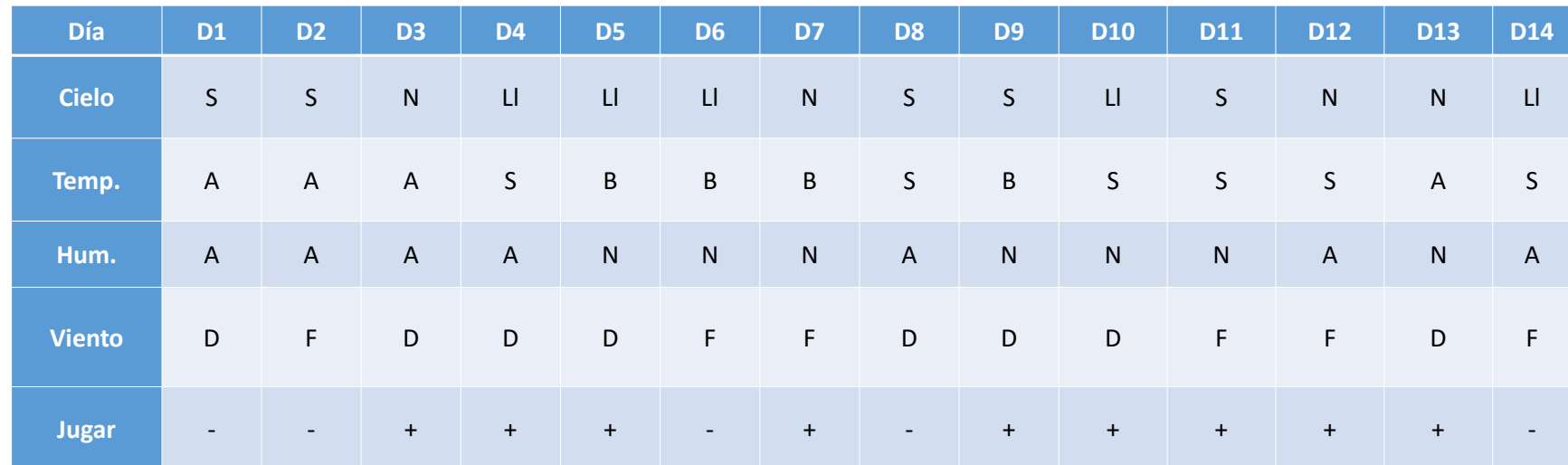

 $\mathcal{L}(\mathcal{A})$ Ganancia de información de un atributo A:

$$
IG(A, S) = H(S) - \sum_{t \in T} p(t)H(t)
$$
\n• The equation is given by the equation  $IG(A, S) = H(S) - \sum_{t \in T} p(t)H(t)$ 

\n• The equation  $T = \text{conjunto de subconjuntos}$  are defined as  $T = \text{conjunto de subconjuntos}$  gives  $T = \text{conjunto de subconjuntos}$ .

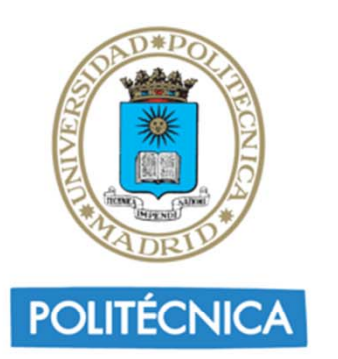

Proyecto 6

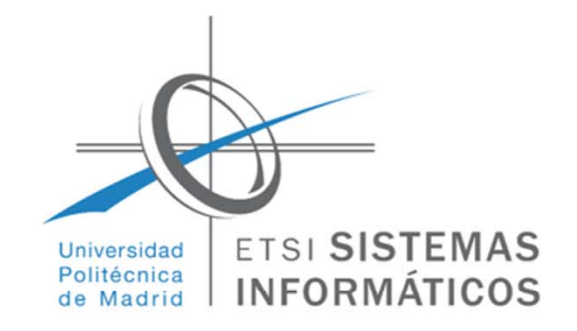

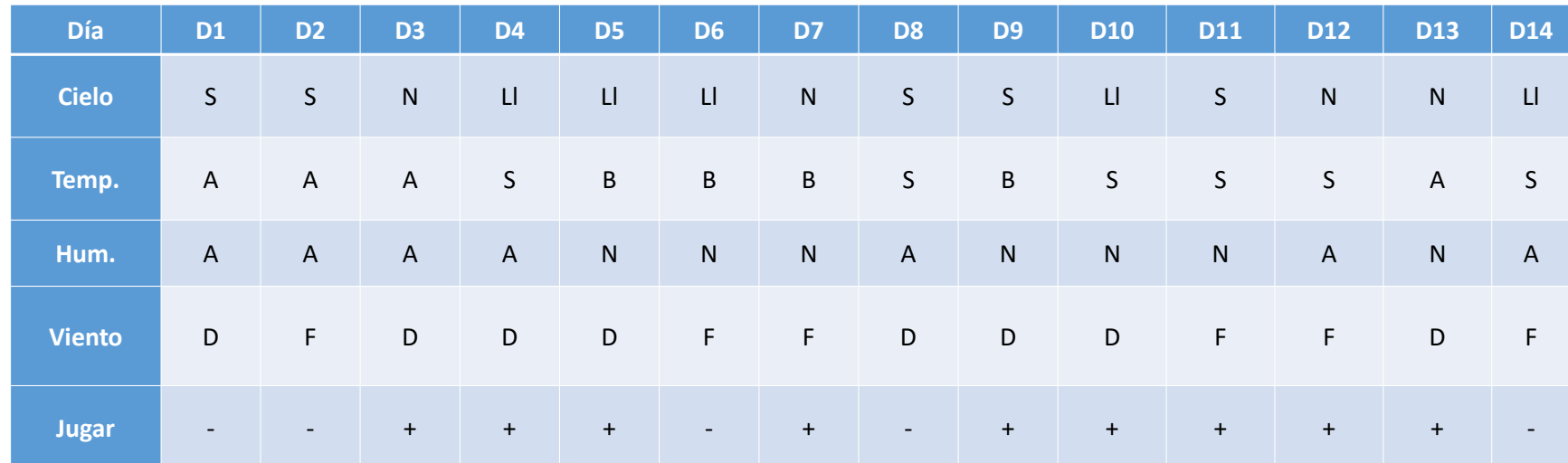

Ganancia de información del atributo *Cielo*:

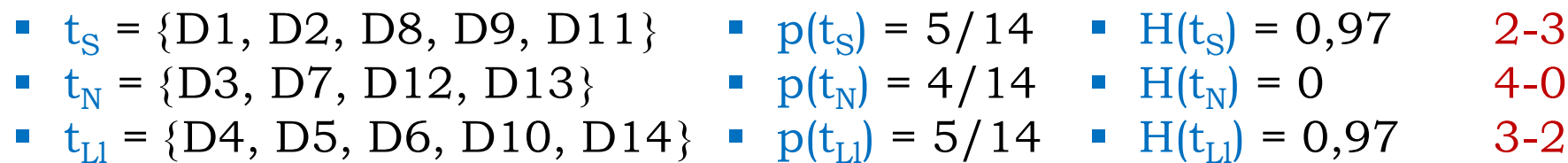

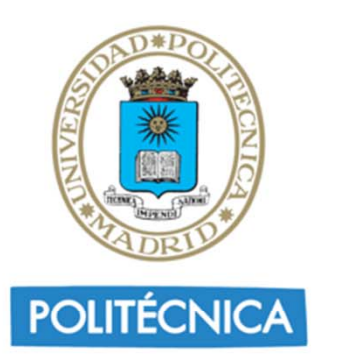

Proyecto 6

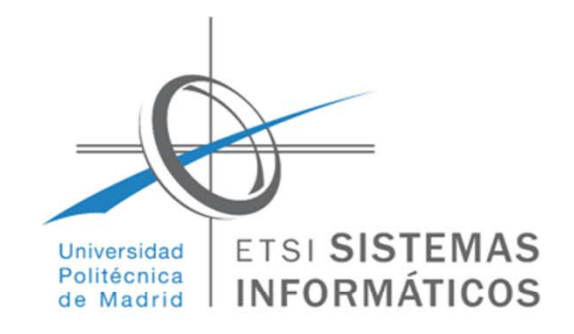

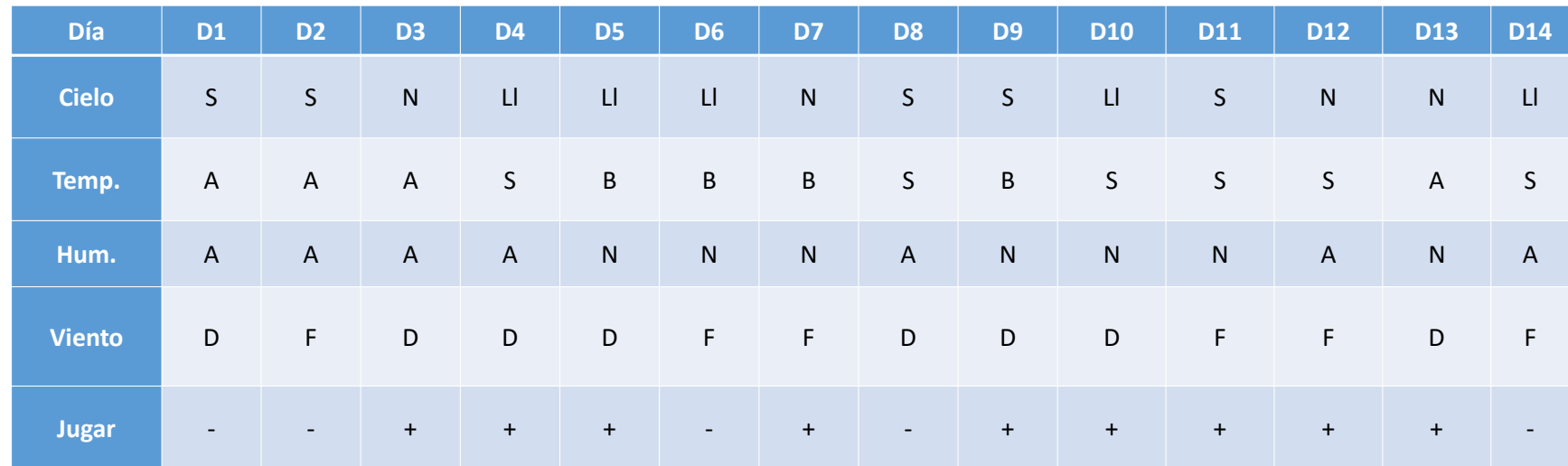

 $\mathcal{L}_{\mathcal{A}}$  Ganancia de información del atributo *Cielo*:  $H(S) = 0,94$  9-5

\n- $$
p(t_S) = 5/14
$$
\n- $H(t_S) = 0.97$
\n- $p(t_N) = 4/14$
\n- $H(t_N) = 0$
\n- $p(t_{L1}) = 5/14$
\n- $H(t_{L1}) = 0.97$
\n

IG(*Cielo*,S) = 0,25

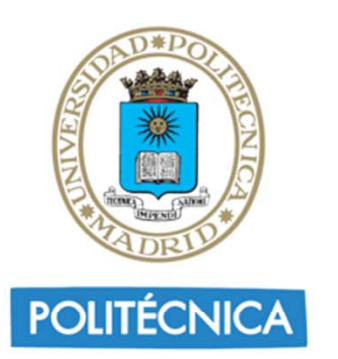

Proyecto 6

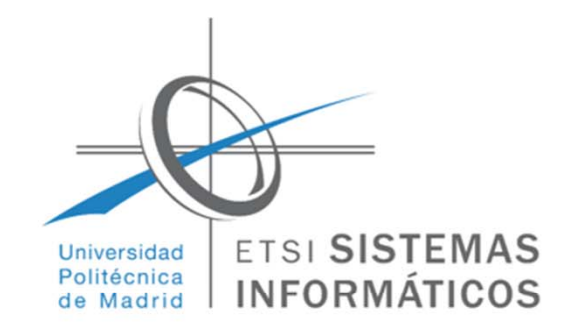

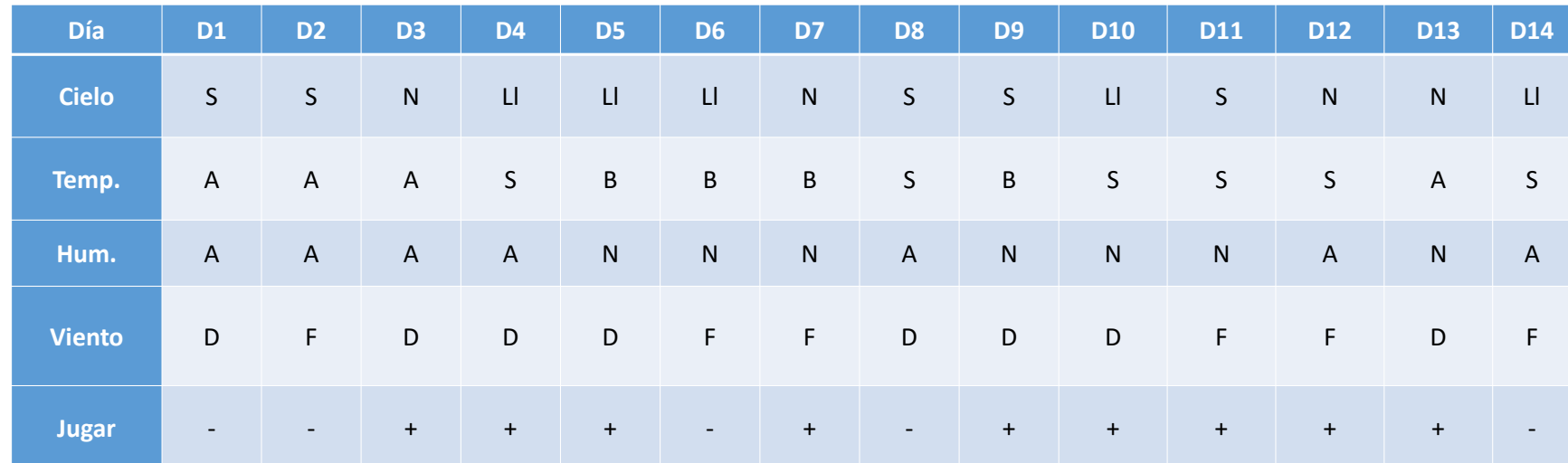

Se elige el atributo que da mayor ganancia de información

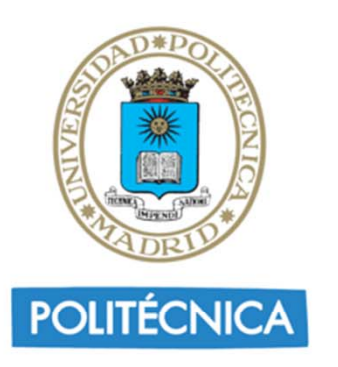

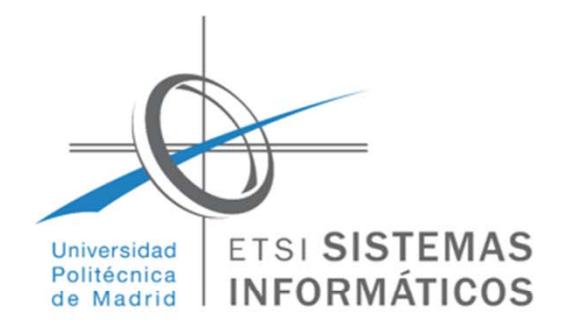

## Algoritmo ID3 (recursivo)

Id3(Ejemplos, Objetivo, Atributos)

- Si todos los ejemplos son positivos devolver un nodo positivo
- Si todos los ejemplos son negativos devolver un nodo negativo
- $\blacksquare$  Si Atributos está vacío devolver un nodo con el voto mayoritario del valor del Objetivo en Ejemplos
- $\blacksquare$  En otro caso:
	- o Sea A el MEJOR de Atributos
	- o Para cada valor v del atributo A hacer:
		- Sea Ejemplos(v) el subconjunto de Ejemplos con valor de A v
		- $\bullet$  Si Ejemplos(v) está vacío devolver un nodo con el voto mayoritario del Objetivo de Ejemplos
		- •Sino devolver Id3(Ejemplos(v), Objetivo, Atributos-{A})

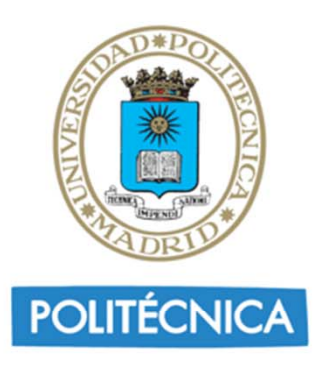

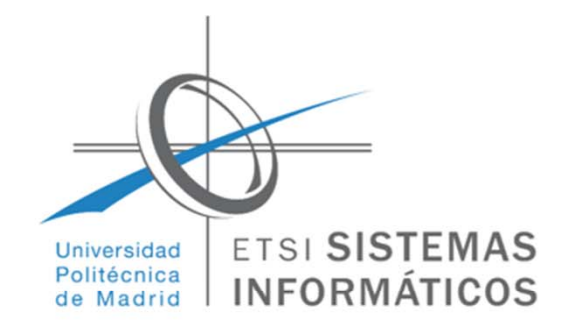

Input: archivo con el siguiente formato

- m<número de atributos (el último es el objetivo)>
- t $\langle$ tipo del primer atributo (t = s  $\rightarrow$  string ó t = i  $\rightarrow$  entero)> Si el t anterior es s:
- c<primer valor posible del primer atributo>
- c <segundo valor posible del primer atributo> En otro caso (si t es i):
- k

…

…

…

…

- $\mathbf b$ <tipo del último atributo (debe ser obligatoriamente b)>
- n<número de ejemplos>
- v<valor del primer atributo del primer ejemplo>
- v<valor del último atributo del primer ejemplo>
- v<valor del primer atributo del último ejemplo>
- v<valor del primer último del último ejemplo>

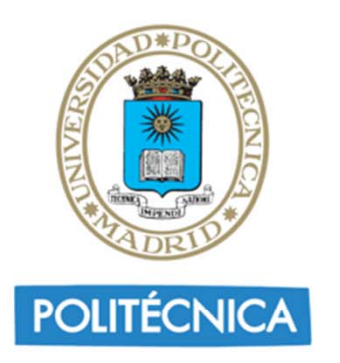

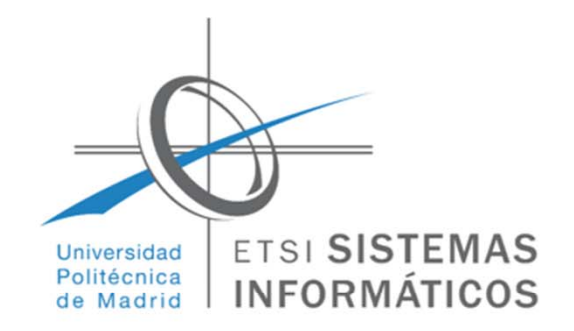

Output: cadena representando el árbol de decisión

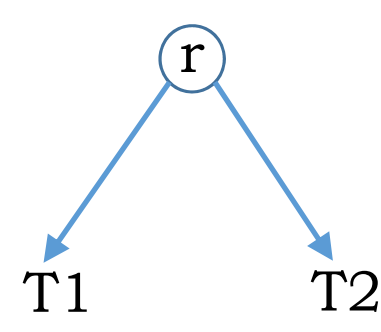

Si el atributo de la raíz r es una cadena:  $Salida(T)=[Artibuto(r),v1(r),v2(r),Salida(T1),Salida(T2)]$ Si el atributo de la raíz r es un entero: Salida(T)=[Atributo(r),v(r),Salida(T1),Salida(T2)]